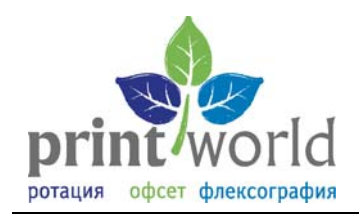

# **Технические требования к материалам и файлам, предоставляемым для печати в типографию Печатный мир:**

# **1. Требования к носителям информации, принимаемым в производство.**

- 1.1 Диски CD/DVD.
- 1.2 USB-накопители (Flash-card, HDD (со своим шнуром)).
- 1.3 Файлы также могут быть отправлены на FTP-сервер типографии (для организации электронной папки на сервере и получения доступа к ней, необходимо связаться с системным администратором типографии).
- 1.4 Карты-памяти SD, micro-SD и т.п.

#### **2. Рекомендуем использовать программы.**

- 2.1 Векторная графика Adobe Illustrator CS4 (расширения файла ai, eps, pdf).
- 2.2 Растровая графика Adobe PhotoShop CS4 (расширения файла tif (без компрессии), psd).
- 2.3 Верстка Adobe Indesign CS4 (расширения файла indd, idml).

*При использовании других программ (CorelDraw и др.) мы не можем гарантировать правильности передачи цветов и отдельных объектов. При работе с такими файлами требуется техническая доработка и рекомендуется дополнительный контроль.* 

#### **3. Требования к именам файлов.**

- 3.1 Имя файла не должно быть слишком длинным.
- 3.2 В именах файлов желательно использоваться только латинские буквы a-z и цифры 0-9.
- 3.3 Для удобства в работе название файла должно соответствовать его содержанию.

# **4. Общие требования к предоставляемому макету.**

- 4.1 Макет предоставляется в виде файла со шрифтами переведенными в «кривые» и просмотрового файла для сверки (в формате JPG).
- 4.2 Растровые и векторные изображения относящиеся к макету, должны находиться в одной папке с соответствующим названием. В этой папке не должно быть никаких лишних файлов (в т.ч. промежуточных результатов работы).
- 4.3 В самом файле недопустимо наличие объектов, не использующихся в макете, расположенных за полями документа, скрытых слоев и альфа-каналов (для форматов TIFF и psd).

# **5. Требования к макету с использованием шрифтов.**

*В случае необходимости предоставить типографии файлы с возможностью редактирования, формируется следующий комплект:* 

- 5.1 Файл в шрифтах. При этом все используемые в макете шрифты должны быть приложены к макету.
- 5.2 Файл, в котором все шрифты переведены в «кривые». Имя такого файла должно совпадать с именем файла со шрифтами, но с припиской «в кривых» или «curves».
- 5.3 Просмотровый файл для сверки (формате JPG).

#### **6. Требования к подготовленным файлам.**

- 6.1 Растровые изображения, используемые в макете, должны быть «прилинкованы» (Link) и быть помещены в соответствующую папку. Цветовая модель CMYK (цветное изображение), Grayscale (изображения в градациях серого) или Bitmap (черно-белое изображение). Файлы сохранить в форматах TIFF (без компресии) или PSD (в слоях). Иллюстрации должны быть соответствующего макету размера и иметь разрешение не менее 300 dpi для цветных и полутоновых изображений (CMYK, Duotone, Grayscale) и не менее 600 dpi для черно-белых иллюстраций (Bitmap).
- 6.2 Векторные изображения принимаются в формате Adobe Illustrator (AI, EPS, PDF) версия не выше СS4. Цветовая модель CMYK. Если в макете используются пантоны, то они должны быть прописаны отдельно (например, за пределами рабочей области макета). Количество

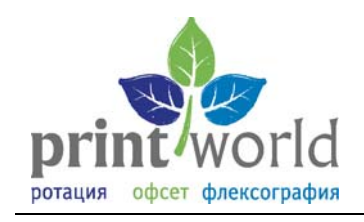

цветов не должно превышать 5 красок, использование большего числа цветов приводит к значительному удорожанию.

 6.3 Максимальный суммарный объем красок в изображениях должен составлять не более 300%, в случае необходимости использования большей суммы красок, вопрос нужно согласовать с технологом типографии.

#### **7. Технические требования к макету**

- 7.1 Формат макета должен строго соответствовать обрезному формату.
- 7.2 При использовании иллюстраций «навылет» (края иллюстрации находятся за полями документа) необходимо оставить запас под обрез не менее 2 мм с каждой стороны за обрезным форматом документа.
- 7.3 Текст, иллюстрации, другие элементы верстки, если это не предусмотрено требованиями дизайна, должны располагаться на расстоянии не менее 3 мм от линии реза.
- 7.4 Все иллюстрации, используемые в макете, должны быть в 100-процентном масштабе.
- 7.5 Толщина линий должна быть не менее 0,25 pt.
- 7.6 Тонкие цветные элементы, то есть мелкий шрифт кеглем до 9 pt и тонкие линии до 0,5 pt должны быть выполнены не более чем в одну краску.
- 7.7 При верстке макета многостраничного издания, которое скрепляется способом клеевого бесшвейного скрепления (КБС) необходимо учесть следующие факторы:
	- 7.7.1 из-за неполной раскрываемости блока возникает необходимость, в случае ложных разворотов (распашных иллюстраций), готовить иллюстрации для левой и правой полосы со смещением линии стыковки изображения от корешка внутрь полосы, при этом иллюстрации должны идти «на вылет» за линию стыковки изображения, чтобы избежать белых полей на внутреннем поле полосы (у корешка);
	- 7.7.2 из-за неполной раскрываемости блока необходимо учитывать эффект «втягивания» иллюстраций и текста в корешок, с учетом этого определять размер внутреннего поля полос блока;
	- 7.7.3 из-за наличия боковой проклейки обложки полезное поле на 2 и 3 полосах обложки меньше обрезного формата на 6 мм, то же самое относится к первой и к последней полосе блока, это необходимо учитывать при верстке этих полос, особенно в случае размещения рекламы и/или распашных иллюстраций;
	- 7.7.4 корешок, а также внутреннее поле 2 и 3 полос обложки должны иметь белое поле шириной 3 мм для лучшей адгезии клея.

# **8. Выбор дополнительных цветов.**

 8.1 Выбор дополнительного цвета может производиться по стандартным каталогам смесевых цветов по системе Pantone. Для выбора смесевых цветов используется атлас Pantone Solid Formula Guide, для определения сочетания триадных красок наиболее близких к смесевым краскам необходимо использовать атлас Pantone Solid to Process. При выборе цвета по атласу и его заказе нужно иметь ввиду, что на репродукции возможны незначительные отличия цвета от представленного в атласе. Это обусловлено множеством причин: возрастом атласа, отличием цветов красок у разных производителей, типом бумаги, наличием лакового покрытия и т.д

*После проведения допечатных работ, типография предоставляет Заказчику оригиналмакет на фирменном бланке для согласования. За допущенные в оригинал-макете орфографические и пунктуационные ошибки, ответственность несет Заказчик. Ошибки, найденные в готовом изделии, после утверждения оригинал-макета, не являются основанием для претензии и переделки заказа. После утверждения макета, возражения по поводу оттенка (если цвета не были заранее расписаны по цветовой палитре CMYK), не рассматриваются.*